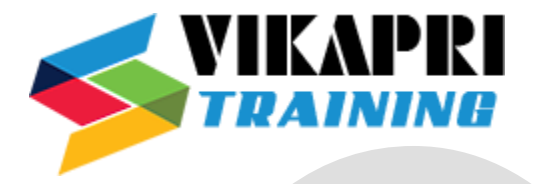

# **Devops Training Syllabus**

#### **Introduction to Devops**

- What Is Devops
- History of Devops
- Devops definition
- DevOps Main Objectives
- DevOps and Software Development Life Cycle
- Waterfall Model
- Agile Model
- Continuous Integration & Deployment
- Jenkins
- Containers and Virtual Development
- Docker
- Vagrant
- Configuration Management Tools
- Ansible
- Puppet
- Chef

#### **Cloud Computing**

- What is Cloud?
- Evolution of Cloud Computing
- IAAS (Infrastructure as a Service)
- SAAS (Software as a Service)
- PAAS (Platform as a Service)
- Private, Public and Hybrid Cloud
- Public Clouds
	- $\checkmark$  Amazon Web Services
	- $\checkmark$  Microsoft Azure
	- $\checkmark$  Google Cloud Services

#### **LINUX Basic and Admin**

- Linux OS Introduction
- Importance of Linux in DevOps

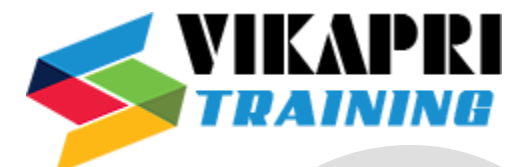

- Linux Basic Command Utilities
- Linux Basic Command Utilities
- Linux Administration
- Environment Variables
- Networking
- Linux Server Installation
- RPM and YUM Installation

### **Shell Scripting**

- Introduction
- Variables
- Flow Controls
- Loops
- Functions
- Lists
- Manipulating Strings
- Reading and Writing Files
- Positional Parameters

#### **Continuous Integration – Jenkins**

- Introduction to Jenkins
- Continuous Integration with Jenkins
- Configure Jenkins
- Jenkins Management
- Scheduling build Jobs
	- ✓ POLL SCM
	- $\checkmark$  Build Periodically
- Maven Build Scripts
- Support for the GIT version control System
- Different types of Jenkins Jobs
- Jenkins Build Pipe Line
	- $\checkmark$  Parent and Child Builds
	- $\checkmark$  Sequential Builds
- Jenkins Master & Slave Node Configuration
- Jenkins Workspace Management
- Securing Jenkins
	- $\checkmark$  Authentication
	- ✓ Authorization

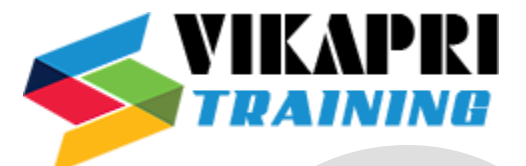

- ✓ Confidentiality
- $\checkmark$  Creating Users
- Jenkins Plugins
	- $\checkmark$  Installing Jenkins Plugins
	- $\checkmark$  SCM plugin
	- $\checkmark$  Build and test

## **Version Control-GIT**

- GIT Features
- 3-Tree Architecture
- $GIT Clone / Commit / Push$
- GIT Hub Projects
- GIT Hub Management
- GIT Rebase & Merge
- GIT Stash, Reset, Checkout
- GIT Clone, Fetch, Pull

## **Build tool- Maven**

- Mayen Installation
- Maven Build requirements
- Maven POM Builds (pom.xml)
- Maven Build Life Cycle
- Maven Local Repository (.m2)
- Maven Global Repository
- Group ID, Artifact ID, Snapshot
- Maven Dependencies
- Maven Plugins

## **ANSIBLE**

- Introduction to Ansible
- Ansible Server Configuration
- Infrastructure Management
- SSH Connection in Ansible Master
- YAML Scripts
- Host Inventory
	- $\checkmark$  Hosts and Groups
	- $\checkmark$  Host Variables
	- $\checkmark$  Group Variables
	- $\checkmark$  Host and Group Specific Data

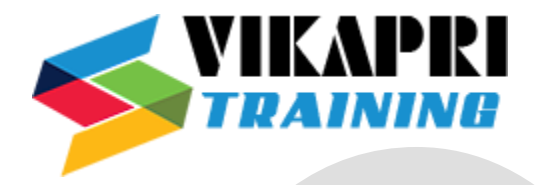

- Ad-hoc Commands
- Playbooks
	- ✓ Variables
	- $\checkmark$  Conditionals
	- ✓ Loops
	- ✓ Blocks
	- $\checkmark$  Handlers
	- $\checkmark$  Templates
- Modules
	- $\checkmark$  Core Modules
	- $\checkmark$  Extra Modules
- Ansible Roles

#### **Docker**

- How to get Docker Image?
- What is Docker Image
- Docker Installation
- Working with Docker Containers
	- $\checkmark$  What is Container
	- $\checkmark$  Docker Engine
	- $\checkmark$  Crating Containers with an Image
	- $\checkmark$  Working with Images
- Docker Command Line Interphase
- Docker Compose
- Docker Hub
- Docker Trusted Registry
- Docker swarm
- Docker attach
- Docker File & Commands